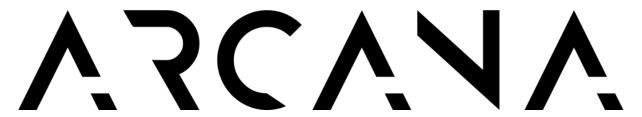

Quick Start Guide | the essential setup options to consider | valid since Arcana Firmware 0.77

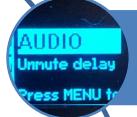

OLED MENU > AUDIO > **Unmute Delay** OFF Set ON if sound noise when switching channel, content or source

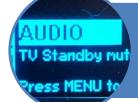

AUDIO > TV Standby Mute OFF Set ON if you want SONOS Arc to stop getting sound when TV is OFF

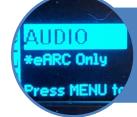

AUDIO > eARC ONLY
Set AUTO or Display + eARC if TV ARC sound is making issue in your setup

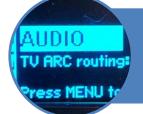

AUDIO > TV ARC Routing ON
Set OFF if TV ARC sound is making issue in
your setup | Wait new update

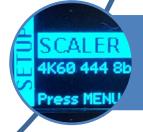

**SCALER** > Select display max To unlock content reserved to higher capabilities display or to solve issue with no atmos at startup